# Template:Networking rut manual rs232 rs485

The information in this page is updated in accordance with firmware version .

## **Contents**

- 1 Summary
- 2 RS232
  - 2.1 RS232 Connector Pinout
  - o 2.2 Cables
- 3 RS485
  - 3.1 Maximum data rate vs. transmission line length
  - 3.2 Cable Type
  - 3.3 RS485 connector pin-out
  - 3.4 2-Wire and 4-Wire Networks
  - 3.5 Termination
  - 3.6 Number of devices in an RS-485 Network
- 4 Modes of different serial types in RS232 and RS485
  - 4.1 Console
  - ∘ 4.2 Over IP
    - 4.2.1 Mode: Server
    - 4.2.2 Mode: Client
    - 4.2.3 Mode: Bidirect
  - <u>4.3 Modem</u>
  - 4.4 Modbus gateway
  - 4.5 NTRIP client

# **Summary**

**RS232** and **RS485** serial interfaces provide a possibility for legacy devices to gain access to IP networks.

This chapter of the user manual provides an overview of the RS232/RS485 page for {{{name}}} devices.

## **RS232**

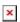

| Field   | Value                           | Description                        |
|---------|---------------------------------|------------------------------------|
| Enabled | yes   no; default:<br><b>no</b> | Turns the RS232 service on or off. |

| Baud rate       | 300   1200   2400  <br>4800   9600  <br>19200   38400  <br>57600   115200;<br>default: <b>115200</b> | Data rate for serial data transmission (in bits per second (bps)).                                                                                                    |
|-----------------|----------------------------------------------------------------------------------------------------|----------------------------------------------------------------------------------------------------|
| Data bits       | 5   6   7   8;<br>default: <b>8</b>                                                                  | Number of data bits for each character.                                                                                                    |
| Parity          | None   Odd   Even;<br>default: <b>None</b>                                                           | In serial transmission, parity is a method of detecting errors. An extra data bit is sent with each data character, arranged so that the number of 1 bits in each character, including the parity bit, is always odd or always even. If a byte is received with the wrong number of 1s, then it must have been corrupted. However, an even number of errors can pass the parity check.  • None (N) - no parity method is used.  • Odd (O) - the parity bit is set so that the number of "logical ones (1s)" has to be odd.  • Even (E) - the parity bit is set so that the number of "logical ones (1s)" has to be even.                                                                                                    |
| Stop bits       | 1   2; default: <b>1</b>                                                                             | Stop bits sent at the end of every character allow the receiving signal hardware to detect the end of a character and to resynchronise with the character stream. Electronic devices usually use one stop bit. Two stop bits are required if slow electromechanical devices are used.                                                                                                    |
| Flow<br>control | None   RTS/CTS  <br>Xon/Xoff; default:<br><b>None</b>                                                | In many circumstances a transmitter might be able to send data faster than the receiver is able to process it. To cope with this, serial lines often incorporate a "handshaking" method, usually distinguished between hardware and software handshaking.  • RTS/CTS - hardware handshaking. RTS and CTS are turned OFF and ON from alternate ends to control data flow, for instance when a buffer is almost full.  • Xon/Xoff - software handshaking. The Xon and Xoff characters are sent by the receiver to the sender to control when the sender will send data, i.e., these characters go in the opposite direction to the data being sent. The circuit starts in the "sending allowed" state. When the receiver's buffers approach capacity, the receiver sends the Xoff character to tell the sender to stop sending data. Later, after the receiver has emptied its buffers, it sends an Xon character to tell the sender to resume transmission. |
| Serial<br>type  | Console   Over IP   Modem   Modbus gateway   NTRIP client; default: Console                          | Specifies the serial connection type. More information on serial types can be found in each of their respective sections of this manual page.                                                                                                    |
| Echo            | yes   no; default:<br><b>no</b>                                                                      | Turns RS232 echo on or off. RS232 echo is a loopback test usually used to check whether the RS232 cable is working properly.                                                                                                    |

# **RS232 Connector Pinout**

 $\ensuremath{\mathsf{RS232}}$  connector type on this device is DCE female. DCE stands for Data Communication Equipment.

| PIN | NAME* | DESCRIPTION*        | DIRECTION ON THIS DEVICE                                  |
|-----|-------|---------------------|-----------------------------------------------------------|
| 1   | DCD   | Data Carrier Detect | Output                                                    |
| 2   | RXD   | Receive Data        | Output                                                    |
| 3   | TXD   | Transmit Data       | Input                                                     |
| 4   | DTR   | Data Terminal Ready | Input                                                     |
| 5   | GND   | Signal Ground       | -                                                         |
| 6   | DSR   | Data Set Ready      | Output                                                    |
| 7   | RTS   | Ready To Send       | Input                                                     |
| 8   | CTS   | Clear To Send       | Output                                                    |
| 9   | RI    | Ring Indicator      | Output (connected to +5V permanently via a 4.7k resistor) |
|     |       |                     |                                                           |

<sup>\*</sup> The names and descriptions that indicate signal direction (such as TXD, RXD, RTS, CTS, DTR, and DSR) are named from the point of view of the DTE device.

#### **Cables**

There are two types of RS232 serial devices: **DTE** and **DCE**. DTE typically refers to the serial port on a PC or terminal, while DCE refers to communication devices. Connectors mounted on DTE are likely to be male, and those mounted on DCE are likely to be female.

This device is DCE and has a female connector.

To connect a standard DTE device, use a straight-through Female/Male RS232 cable:

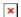

See straight cable pinout below:

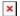

To connect another DCE device to RUT955, a Null-modem (crossed) Male/Male cable should be used:

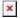

See straight crossed cable pinout below:

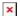

Maximum cable length is 15 meters or the cable length equal to a capacitance of 2500 pF (for a 19200 baud rate). Using lower capacitance cables can increase the distance. Reducing communication speed can also increase maximum cable length.

# **RS485**

**RS-485** is a serial data transmission standard for use in long ranges or noisy environments.

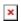

| Field           | Value                                                                                                | Description                                                                                                    |
|-----------------|----------------------------------------------------------------------------------------------------|----------------------------------------------------------------------------------------------------|
| Enabled         | yes   no; default: <b>no</b>                                                                         | Turns the RS485 service on or off.                                                                                                    |
| Baud rate       | 300   1200   2400  <br>4800   9600   19200  <br>38400   57600  <br>115200; default:<br><b>115200</b> | Data rate for serial data transmission (in bits per second (bps)).                                                                                                    |
| Parity          | None   Odd   Even;<br>default: <b>None</b>                                                           | In serial transmission, parity is a method of detecting errors. An extra data bit is sent with each data character, arranged so that the number of 1 bits in each character, including the parity bit, is always odd or always even. If a byte is received with the wrong number of 1s, then it must have been corrupted. However, an even number of errors can pass the parity check.  • None (N) - no parity method is used.  • Odd (O) - the parity bit is set so that the number of "logical ones (1s)" has to be odd.  • Even (E) - the parity bit is set so that the number of "logical ones (1s)" has to be even.                                                                                                    |
| Flow<br>control | None   RTS/CTS  <br>Xon/Xoff; default:<br><b>None</b>                                                | In many circumstances a transmitter might be able to send data faster than the receiver is able to process it. To cope with this, serial lines often incorporate a "handshaking" method, usually distinguished between hardware and software handshaking.  • RTS/CTS - hardware handshaking. RTS and CTS are turned OFF and ON from alternate ends to control data flow, for instance when a buffer is almost full.  • Xon/Xoff - software handshaking. The Xon and Xoff characters are sent by the receiver to the sender to control when the sender will send data, i.e., these characters go in the opposite direction to the data being sent. The circuit starts in the "sending allowed" state. When the receiver's buffers approach capacity, the receiver sends the Xoff character to tell the sender to stop sending data. Later, after the receiver has emptied its buffers, it sends an Xon character to tell the sender to resume transmission. |
| Serial<br>type  | Console   Over IP   Modem   Modbus gateway   NTRIP client; default: Console                          | Specifies the serial connection type. More information on serial types can be found in each of their respective sections of this manual page.                                                                                                    |

# Maximum data rate vs. transmission line length

The RS-485 standard can be used for network lengths up to 1200 meters, but the maximum usable data rate decreases as the transmission length increases. A device operating at the maximum data transfer rate (10 Mbps) is limited to a transmission length of about 12 meters, while the 100 kbps data rate can achieve a distance up to 1200 meters. A rough relation between maximum

transmission length and data rate can be calculated using this approximation:

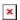

Where Lmax is the maximum transmission length in meters and DR is maximum data rate in bits per second.

Twisted pair is the preferred cable type for RS-485 networks. Twisted pair cables pick up noise and other electromagnetically induced voltages as common mode signals, which are rejected by the differential receivers.

## Cable Type

Recommended cable parameters:

PARAMETER VALUE

22-24 AWG, 2 – pair (used for full-duplex networks Cable Type ) or 1-pair (used for half duplex networks). One

additional wire for ground connection is needed

Characteristic cable Impedance  $$120\ \Omega\ @\ 1MHz$$ 

Capacitance (conductor to conductor) 36 pF/m

Propagation Velocity 78% (1.3 ns/ft)

## RS485 connector pin-out

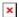

| NAME   | DESCRIPTION              | TYPE                |
|--------|--------------------------|---------------------|
| $D_P$  | Driver positive signal   | Differential Output |
| $D_N$  | Driver negative signal   | Differential Output |
| $R_P$  | Receiver positive signal | Differential Input  |
| R_N    | Receiver negative signal | Differential Input  |
| Ground | Device ground            | Differential Output |

#### 2-Wire and 4-Wire Networks

Below is an example of a 4-wire network electrical connection. There are 3 devices shown in the example. One of the devices is the "master" and other two are "slaves". Termination resistors are placed at each cable end. Four-wire networks consists of one "master" with its transmitter connected to each of the "slaves" receivers on one twisted pair. The "slave" transmitters are all connected to the "master" receiver on a second twisted pair.

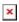

Example 2-wire network electrical connection: to enable a 2-wire RS-485 configuration on a

Teltonika router, you need to connect D\_P to R\_P and D\_N to R\_N on the device's RS-485 socket. Termination resistors are placed at each cable end.

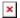

#### **Termination**

#### When to use (place jumper)

Termination resistor, equal in resistance to cable characteristic impedance, must be connected at each end of the cable to reduce reflection and ringing of the signals when the cable lengths get relatively long. Rise time of the {{{name}}} RS-485 driver is about 5 ns, so the maximum unterminated cable length is about 12 cm. As transmission line cables will always be longer than 12 cm, termination is mandatory all the time if {{{name}}} is located at the end of the cable.

#### When not to use (remove jumper)

If your RS-485 consists of more than two devices and the  $\{\{\{name\}\}\}\}$  router is located not on the end of the line but, for example, in the middle,  $\{\{\{name\}\}\}\}$  termination resistor needs to be disabled. In this case, place termination at other devices which are situated at the ends of the line.

#### How to enable termination

120  $\Omega$  termination resistor is included on the {{{name}}} PCB and can be enabled by shorting contacts (shown in the picture below), placing 2.54mm pitch jumper:

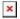

But on the

[[{{{name}}}\_Product\_Change\_Notifications#2019.01.22:\_visual\_design\_changes|{{{name}}}} improved housing design ]] PCB the terminator connections are missing. Since the housing of the {{{name}}} improved model is not disassembled, the termination resistor must be connected to the outside of the device by connecting a through-hole 100 ohm resistor to the terminal contacts. The connection of the external resistor is shown in the figure:

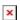

#### Number of devices in an RS-485 Network

One  $\{\{\{name\}\}\}\}$  RS-485 driver is capable of driving a maximum of 32 receivers, provided that the receiver input impedance is 12 k $\Omega$ . If receiver impedances are higher, the maximum number of receivers in the network increases. Any combination of receiver types can be connected together, provided their parallel impedance does not exceed RLoad > 375  $\Omega$ .

# Modes of different serial types in RS232 and RS485

#### Console

In this mode the serial interface set up as a Linux console of the device. It can be used for debugging purposes, to get the status of the device or to control it.

## Over IP

In **Over IP Serial** type the router provides a connection to a TCP/IP network for the devices connected via serial interfaces.

**Mode: Server** 

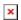

| Field            | Value                                                 | Description                                                                                                    |
|------------------|-------------------------------------------------------|----------------------------------------------------------------------------------------------------|
| Protocol         | TCP; default: <b>TCP</b>                              | Specifies the protocol used in the communication process                                                                                                    |
| Mode             | Server   Client   Bidirect;<br>default: <b>Server</b> | Specifies the device's role in the connection:  Server - the device waits for incoming connections  Client - the device initiates the connection  Bidirect - acts as client by default but waits for incoming connections at the same time |
| No leading zeros | yes   no; default: <b>no</b>                          | Specifies that the first hex zeros should be skipped                                                                                                    |
| TCP port         | integer [065535]; default: $\mathbf{none}$            | The port number used to connect to the server                                                                                                    |
| Timeout (s)      | integer; default: <b>none</b>                         | Disconnects clients after the amount of inactivity time (in seconds) specified in this field                                                                                                    |

**Mode: Client** 

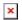

| Field            | Value                                                 | Description                                                                                                    |
|------------------|-------------------------------------------------------|----------------------------------------------------------------------------------------------------|
| Protocol         | TCP; default: <b>TCP</b>                              | The protocol used for data transmission                                                                                                    |
| Mode             | Server   Client   Bidirect;<br>default: <b>Server</b> | Server - waits for incoming connection Client - initiates the connection Bidirect - acts as a client by default, but at the same time waits for incoming connections |
| No leading zeros | yes   no; default: <b>no</b>                          | Skips first hex zeros                                                                                                    |
| Server address   | host   ip; default: <b>no</b>                         | Server address to which the client will connect to                                                                                                    |
| TCP port         | integer [065535]; default: <b>none</b>                | The port number used to listen for incoming connections                                                                                                    |

(s)

Reconnect intervals integer; default: none

Indicates the time period between reconnection attempts

**Mode: Bidirect** 

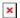

| Field                                         | Value                                                 | Description                                                                                                    |
|-----------------------------------------------|-------------------------------------------------------|----------------------------------------------------------------------------------------------------|
| Always reconnect yes   no; default: <b>no</b> |                                                       | When checked, established a new TCP connection aftereach message.                                                                                                    |
| Mode                                          | Server   Client   Bidirect;<br>default: <b>Server</b> | <ul> <li>Serial connection operating mode.</li> <li>Server - this device wait for incoming connection.</li> <li>Client - this device initiates the connection</li> <li>Bidirect - acts as a client by default, but at the same time waits for incoming connections</li> </ul> |
| Server address                                | host   ip; default: <b>no</b>                         | IP address or hostname of the server that this client will connect to.                                                                                                    |
| TCP port                                      | integer [065535]; default: <b>none</b>                | Internal port number used to listen for incoming connections.                                                                                                    |
| Reconnect intervals (s)                       | integer; default: <b>none</b>                         | Time period (in seconds) between reconnection attempts in case a connection fails.                                                                                                    |
| Port                                          | integer [065535]; default: <b>none</b>                | Server's listening port number.                                                                                                    |
| Timeout (s)                                   | integer; default: <b>none</b>                         | Disconnects client after the specified timeout of inactivity                                                                                                    |
| Output                                        | OC Output   Relay Output; default: <b>OC Output</b>   | Output to indicate that application switched from client (default) to server state.                                                                                                    |
| Output state                                  | integer [01]; default: $0$                            | Output state value after the application reverts to server mode.                                                                                                    |

## Modem

With Modem Serial type, the router imitates a dial-up modem. Connections to TCP/IP networks can be established using AT commands. The connection can be initiated by the device connected via serial interface with an ATD command: ATD <host>:<port>. If Direct connect settings are specified, the connection to the server is always active. Data mode can be entered by issuing the ATD command. Incoming connections are indicated by sending a RING to the serial interface.

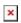

| Field          | Value                                        | Description                                                                                                    |
|----------------|----------------------------------------------|----------------------------------------------------------------------------------------------------|
| Direct connect | host:port   ip:port;<br>default: <b>none</b> | Maintains a constant connection to specified host.<br>Leave empty to use an ATD command to initiate the<br>connection |
| TCP port       | integer [065535];<br>default: <b>none</b>    | The port number used to listen for incoming connections. Leave it empty to disable incoming connections               |

Initiation string string; default: **none**No extra CR LF in response

A command string that will be sent to the modem to initiate it in some special way

Removes extra CR LF before and LF after response code

This is the AT command set\* used in Modem mode of the serial interfaces:

| COMMAND | DESCRIPTION                    | USAGE                                                                                                    |
|---------|--------------------------------|----------------------------------------------------------------------------------------------------|
| A       | Answers incoming call          | To answer incoming connection: ATA                                                                                |
| D       | Dial a number                  | To initiate data connection: ATD <host>:<port> To enter data mode with Direct connect settings: ATD</port></host> |
| E       | Local echo                     | Turn local echo on: ATE1<br>Turn local echo off: ATE0                                                             |
| Н       | Hang up current call           | To end data connection: ATH                                                                                       |
| O       | Return to data mode            | To return to data mode from command mode: ATO                                                                     |
| Z       | Reset to default configuration | To reset the modem to default configuration: ATZ                                                                  |

<sup>\*</sup> Only these commands are supported in Modem mode.

# **Modbus gateway**

The Modbus gateway Serial type allows redirecting TCP data coming to a specified port to RTU specified by the Slave ID. The Slave ID can be specified by the user or be obtained directly from the Modbus header.

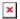

| Field                             | Value                                                          | Description                                                                                                    |
|-----------------------------------|----------------------------------------------------------------|----------------------------------------------------------------------------------------------------|
| Listening IP                      | ip; default: <b>0.0.0.0</b>                                    | IP address on which the Modbus gateway will wait for incoming connections                                                                                                    |
| Port                              | integer [065535];<br>default: <b>none</b>                      | The port number used to listen for incoming connections                                                                                                    |
| Slave ID<br>configuration type    | User defined   Obtained from TCP; default: <b>User defined</b> | Specifies whether slave IDs are user defined or automatically obtained from TCP                                                                                                    |
|                                   |                                                                | Specifies the slave ID of range of permitted slave IDs. The way this field is named and its function depends on the value of the <i>Slave ID configuration</i> field.  A range of IDs can be specified by placing a                                                                                                    |
| Slave ID   Permitted<br>slave IDs | integer   range of integers; default: <b>1</b>                 | hyphen (-) between two integer numbers. For example, if you permitt slave IDs in the range of 10 to 20, you would specify it as: 10-20 You can also specify multiple values that are not connected in a range using commas (,). For example, to specify 6, 50 and 100 as permitted slave IDs, you would have to use: 6,50,100 |

#### NTRIP client

**Networked Transport of RTCM via Internet Protocol (NTRIP)** is a protocol for streaming differential GPS (DGPS) data over the Internet in accordance with specification published by RTCM.

During the connection initiation between the NTRIP client and NTRIP caster the router sends an initial GPGGA sentence which can be specified in the "Initial NMEA-GGA" field or obtained from the GNSS receiver of {{{name}}}. After the connection is established, further GGA data required by the NTRIP caster to maintain an established connection is acquired from a device connected to the router via RS232/RS485 and immediately forwarded to the NTRIP caster.

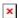

| Field                | Value                                                                                                    | Description                                                                                                    |
|----------------------|----------------------------------------------------------------------------------------------------|----------------------------------------------------------------------------------------------------|
| IP address           | ip; default: <b>0.0.0.0</b>                                                                                      | IP address of an NTRIP server.                                                                                                    |
| Port                 | integer [065535]; default: <b>none</b>                                                                           | Port number of the NTRIP server.                                                                                                    |
| Mount point          | string; default: <b>none</b>                                                                                     | NTRIP mount point.                                                                                                    |
| Data format          | NTRIP V2.0 TCP/IP   NTRIP V2.0 RSTP/RTP   NTRIP V1.0   Automatic detection   NTRIP V2.0 UDP; default: NTRIP V1.0 | Specifies the version of NTRIP.                                                                                                    |
| User name            | string; default: <b>none</b>                                                                                     | Username for authentication to NTRIP server.                                                                                                    |
| Password             | string; default: <b>none</b>                                                                                     | Password for authentication to NTRIP server.                                                                                                    |
| Initial NMEA-GGA     | string; default: <b>none</b>                                                                                     | Optional NMEA string that will be used as the default value when initiating a connection to an NTRIP server (this value is only sent to the server if there is no NMEA from router's GPS device). |
| Acquire NMEA-<br>GGA | yes   no; default: <b>no</b>                                                                                     | Obtains initial NMEA-GGA string from GPS module of this device. Only works if GPS service is enabled and location fix is obtained at the time of NTRIP service start.                             |

[[Category:{{{name}}} Services section]]